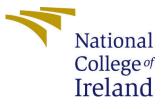

# Configuration Manual

MSc Research Project M.Sc. in Data Analytics

Arunendra Choudhary Student ID: x20192622

School of Computing National College of Ireland

Supervisor: Dr. Abid Yaqoob

#### National College of Ireland Project Submission Sheet School of Computing

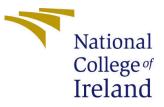

| Student Name:                      | Arunendra Choudhary  |  |  |  |
|------------------------------------|----------------------|--|--|--|
| Student ID:                        | x20192622            |  |  |  |
| Programme: M.Sc. in Data Analytics |                      |  |  |  |
| Year:                              | 2022                 |  |  |  |
| Module:                            | MSc Research Project |  |  |  |
| Supervisor:                        | Dr. Abid Yaqoob      |  |  |  |
| Submission Due Date:               | 15/12/2022           |  |  |  |
| Project Title:                     | Configuration Manual |  |  |  |
| Word Count:                        | XXX                  |  |  |  |
| Page Count:                        | 8                    |  |  |  |

I hereby certify that the information contained in this (my submission) is information pertaining to research I conducted for this project. All information other than my own contribution will be fully referenced and listed in the relevant bibliography section at the rear of the project.

<u>ALL</u> internet material must be referenced in the bibliography section. Students are required to use the Referencing Standard specified in the report template. To use other author's written or electronic work is illegal (plagiarism) and may result in disciplinary action.

| Name: | Arunendra Choudhary |
|-------|---------------------|
| Date: | 15th December 2022  |

#### PLEASE READ THE FOLLOWING INSTRUCTIONS AND CHECKLIST:

Attach a completed copy of this sheet to each project (including multiple copies).Attach a Moodle submission receipt of the online project submission, to<br/>each project (including multiple copies).You must ensure that you retain a HARD COPY of the project, both for

your own reference and in case a project is lost or mislaid. It is not sufficient to keep a copy on computer.

Assignments that are submitted to the Programme Coordinator office must be placed into the assignment box located outside the office.

| Office Use Only                  |  |
|----------------------------------|--|
| Signature:                       |  |
|                                  |  |
| Date:                            |  |
| Penalty Applied (if applicable): |  |

## Configuration Manual

### Arunendra Choudhary x20192622

### 1 overview

The data set is provided by the National renewal energy laboratory (NREL) which has one-year data, the data is downloaded in csv file. the data is mounted to google drive then the data is read to check the index value.

In order to determine "wind energy prediction and minimizing its effect on birds," this research is based on deep machine learning. A step-by-step tutorial is provided on how to carry out this job.

## 2 Hardware/Software Requirements

### 2.1 Hardware Requirements

the configuration of the machine on which this research is implemented is as follows:

- Operating System:macOS
- Chip: Apple M1
- Storage: 256 GB
- RAM: 8GB

### 2.2 Software Requirement

Software needed for this research:

- Integrated Development Environment: Google Colab
- Programming Language: Python 3.7
- Cloud Storage: Google Drive.
- Overleaf and Excel

### 3 Environment Setup

#### 3.0.1 Google Colab

First, open the google colab as shown in 1 and for faster performance enable the GPU for processing.

| The call view mae                                                                                                    | t Runtime Tools Help                                                                                                    |                                                                                                    |  |  |  |
|----------------------------------------------------------------------------------------------------|----------------------------------------------------------------------------------------------------|----------------------------------------------------------------------------------------------------|--|--|--|
| Table of contents                                                                                                    | C X + Code + Text & Copy to Drive                                                                                                    | Connect 👻 🧨 Editing                                                                                                    |  |  |  |
| Making the most of your of<br>Faster GPUs<br>More memory<br>Longer runtimes<br>Relaxing resource lim<br>Send us feedback!<br>More resources | - Making the most of your colab subscription     - Faster GPUs Users who have purchased one of Colab's paid plans have access to premium GPUs. You can Runtime > Change runtime type in the menu to enable Premium accelerator. Subject to av                                                                                                    | <ul> <li>Faster GPUs</li> <li>Users who have purchased one of Colab's paid plans have access to premium GPUs. You can upgrade your notebook's GPU settings in<br/>Runtime &gt; Change runtime type in the menu to enable Premium accelerator. Subject to availability, selecting a premium GPU may grant you</li> </ul> |  |  |  |
| Machine learning exa                                                                                                    | nples access to a V100 or A100 Nvidia GPU.<br>The free-of-charge version of Colab grants access to Nvidia's T4 GPUs subject to quota restric<br>You can see what GPU you've been assigned at any time by executing the following cell. If the<br>'Not connected to a GPU, you can change the runtime by going to Runtime > Change runtim<br>and then re-execute the code cell. | execution result of running the code cell below is                                                                                                    |  |  |  |
|                                                                                                    | <pre>[ ] gpu_info = !nvidia-smi<br/>gpu_info = '\n'.join(gpu_info)<br/>if gpu_info.find('failed') &gt;= 0:<br/>print('Not connected to a GPU')<br/>else:<br/>print(gpu_info)</pre>                                                                                                    |                                                                                                    |  |  |  |
|                                                                                                    | In order to use a GPU with your notebook, select the Runtime > Change runtime type men                                                                                                    | u, and then set the hardware accelerator drop-                                                                                                    |  |  |  |

Figure 1: colab homepage

## 4 Data selection

Two datasets are used in this study and both of them can be downloaded following the following links. https://www.kaggle.com/code/qusaybtoush1990/texas-wind-turbine-accuracy-99 data?select=TexasTurbine.csv https://www.kaggle.com/datasets/nelyg8002000/ birds-flying

## 5 Data transforming and Model building

### 5.1 Data Mount

Google drive is used to directly mount the data using the package provided, as shown in figure

```
[ ] from google.colab import drive
    drive.mount('/content/drive')
```

Mounted at /content/drive

Figure 2: mount drive

### 5.2 package installations and importing libraries

python libraries are required to run and create prediction models. pip install library-name == library-version is used on Anaconda prompt. As shown in figure 3

libraries for Yolo model as shown in figure 12

```
[ ] import numpy as np
import pandas as pd
from pandas import read_csv
from pandas import DataFrame
from keras.models import Sequential
from keras.layers import Dense
from keras.layers import LSTM
from pandas import Series
from pandas import concat
from pandas import datetime
from math import sqrt
from math import sqrt
from sklearn.metrics import mean_squared_error
from sklearn.preprocessing import MinMaxScaler
```

Figure 3: mount drive

#### 5.3 Data read, transform and splitting

#### 5.3.1 Loading data

the data is loaded as shown in figure 5

#### 5.3.2 Train and Test

Data is divided into train and test for 70 : 30 as shown in figure 6

### 6 Model Implementation

#### 6.0.1 Long short term memory

LSTM model is applied in first model fit on the dataset to see data is best fitted of the model. 10 LSTM are used for 500 entries as shown in figure7

#### 6.0.2 Walk forward validation is applied

one step for casting is done replacing the values for predection, invert scalling and differencing is done as shown in figure  $8\,$ 

#### 6.0.3 How to clone YOLO from Github

Yolo v5 has been clone directly from the github as shown in figure 9

For bird image detection small yolo model is used because it have small data set on which it will give better result as shown in figure 10

| #### install all requirements                                                                                   |                                                                                                    |
|----------------------------------------------------------------------------------------------------|----------------------------------------------------------------------------------------------------|
| !pip install -r requirements.t                                                                                  | xt                                                                                                    |
| Looking in indexes: <a href="https://py">https://py</a><br>Collecting gitpython<br>Downloading GitPython-3.1.29 | pi.org/simple, https://us-python.pkg.dev/colab-wheels/public/simple/                                                                                                    |
|                                                                                                    | 182 kB 4.3 MB/s                                                                                                    |
| Requirement already satisfied:                                                                                  | <pre>ipython in /usr/local/lib/python3.8/dist-packages (from -r requirements.txt (line<br/>matplotlib&gt;=3.2.2 in /usr/local/lib/python3.8/dist-packages (from -r requirements.</pre>                                                                                                    |
| Requirement already satisfied:                                                                                  | <pre>numpy&gt;=1.18.5 in /usr/local/lib/python3.8/dist-packages (from -r requirements.txt<br/>opencv-python&gt;=4.1.1 in /usr/local/lib/python3.8/dist-packages (from -r requirement<br/>of the state of the state of</pre> |
|                                                                                                    | Pillow>=7.1.2 in /usr/local/lib/python3.8/dist-packages (from -r requirements.txt                                                                                                    |
|                                                                                                    | psutil in /usr/local/lib/python3.8/dist-packages (from -r requirements.txt (line 1                                                                                                    |
|                                                                                                    | PyYAML>=5.3.1 in /usr/local/lib/python3.8/dist-packages (from -r requirements.txt                                                                                                    |
|                                                                                                    | requests>=2.23.0 in /usr/local/lib/python3.8/dist-packages (from -r requirements.t                                                                                                    |
| Collecting thop>=0.1.1                                                                                          | <pre>scipy&gt;=1.4.1 in /usr/local/lib/python3.8/dist-packages (from -r requirements.txt (</pre>                                                                                                    |
|                                                                                                    | 209072238-py3-none-any.whl (15 kB)                                                                                                    |
|                                                                                                    | torch>=1.7.0 in /usr/local/lib/python3.8/dist-packages (from -r requirements.txt (                                                                                                    |
|                                                                                                    | torchvision>=0.8.1 in /usr/local/lib/python3.8/dist-packages (from -r requirements                                                                                                    |
|                                                                                                    | tgdm>=4.64.0 in /usr/local/lib/python3.8/dist-packages (from -r requirements.txt (                                                                                                    |
|                                                                                                    | tensorboard>=2.4.1 in /usr/local/lib/python3.8/dist-packages (from -r requirements.txt (                                                                                                    |
|                                                                                                    | pandas>=1.1.4 in /usr/local/lib/python3.8/dist-packages (from -r requirements.txt                                                                                                    |
|                                                                                                    | seaborn>=0.11.0 in /usr/local/lib/python3.8/dist-packages (from -r requirements.tx                                                                                                    |
|                                                                                                    | kiwisolver>=1.0.1 in /usr/local/lib/python3.8/dist-packages (from matplotlib>=3.2.                                                                                                    |
|                                                                                                    | pyparsing!=2.0.4,!=2.1.2,!=2.1.6,>=2.0.1 in /usr/local/lib/python3.8/dist-packages                                                                                                    |
|                                                                                                    | python-dateutil>=2.1 in /usr/local/lib/python3.8/dist-packages (from matplotlib>=3                                                                                                    |
|                                                                                                    | cycler>=0.10 in /usr/local/lib/python3.8/dist-packages (from matplotlib>=3.2.2->-r                                                                                                    |
|                                                                                                    | certifi>=2017.4.17 in /usr/local/lib/python3.8/dist-packages (from requests>=2.23.                                                                                                    |
|                                                                                                    | chardet<4,>=3.0.2 in /usr/local/lib/python3.8/dist-packages (from requests>=2.23.0                                                                                                    |
| ly or in another tab Show diff sfied:                                                                           | <pre>urllib3!=1.25.0,!=1.25.1,&lt;1.26,&gt;=1.21.1 in /usr/local/lib/python3.8/dist-packages<br/>idna&lt;3,&gt;=2.5 in /usr/local/lib/python3.8/dist-packages (from requests&gt;=2.23.0-&gt;-r</pre>                                                                                                    |

Figure 4: Libraries

| ÷               | System power generated   (kW) | Wind speed   (m/s) | Wind direction   (deg) | Pressure   (atm) | Air temperature   ('C) |
|-----------------|-------------------------------|--------------------|------------------------|------------------|------------------------|
| Time stam       | •                             |                    |                        |                  |                        |
| Jan 1, 12:00 an | 1766.64                       | 9.926              | 128                    | 1.000480         | 18.263                 |
| Jan 1, 01:00 an | 1433.83                       | 9.273              | 135                    | 0.999790         | 18.363                 |
| Jan 1, 02:00 an | 1167.23                       | 8.660              | 142                    | 0.999592         | 18.663                 |
| Jan 1, 03:00 an | 1524.59                       | 9.461              | 148                    | 0.998309         | 18.763                 |
| Jan 1, 04:00 an | 1384.28                       | 9.184              | 150                    | 0.998507         | 18.963                 |

Figure 5: Data file

#### 6.0.4 Download Small Yolo

### 7 Model Evaluation

The model is evaluated on the bases of Mean square error, Root mean square error and the graph plot between two comparing value as shown in figure11

### 7.1 Bird Detection

As we can see our model has detect bird which is shown in figure 13

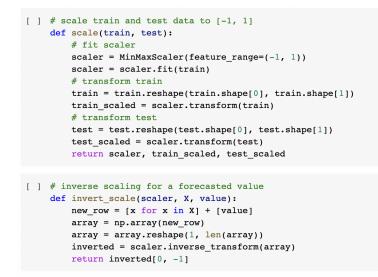

Figure 6: Libraries

```
    # fit an LSTM network to training data
    def lstm_fun(train, batch_size, nb_epoch, neurons):
        X, y = train[:, 0:-1], train[:, -1]
        X = X.reshape(X.shape[0], 1, X.shape[1])
        model = Sequential()
        model.add(LSTM(neurons, batch_input_shape=(batch_size, X.shape[1], X.shape[2]), stateful=True))
        model.add(Dense(1))
        model.compile(loss='mean_squared_error', optimizer='adam')
        for i in range(nb_epoch):
            model.fit(X, y, epochs=1, batch_size, verbose=1, shuffle=False)
            model.reset_states()
        return model
```

#### Figure 7: LSTM model is applied

```
[ ] # walk-forward validation on the test data
and replace
expectations = list()
     test_pred = list()
     for i in range(len(test_scaled)):
         # make one-step forecast
         X, y = test scaled[i, 0:-1], test scaled[i, -1]
         yhat = lstm_ftr(lstm_model, 1, X)#batch to 1
         # Replacing value in test scaled with the predicted value.
         test_pred = [yhat] + test_pred
         if i+1<len(test_scaled):</pre>
              test_scaled[i+1] = np.concatenate((test_pred, test_scaled[i+1, i+1:]),axis=0)
         # invert scaling
         yhat = invert_scale(scaler, X, yhat)
         # invert differencing
         yhat = inv_diff(raw_values, yhat, len(test_scaled)+1-i)
         # store forecast
         predictions.append(yhat)
         expected = raw_values[len(train) + i + 1]
         expectations.append(expected)
         print('Hour=%d, Predicted=%f, Expected=%f' % (i+1, yhat, expected))
```

Figure 8: One step forcasting

```
[ ] # walk-forward validation on the test data
land replace
correctations = list()
     test_pred = list()
     for i in range(len(test_scaled)):
         # make one-step forecast
          X, y = test_scaled[i, 0:-1], test_scaled[i, -1]
         yhat = lstm_ftr(lstm_model, 1, X)#batch to 1
          # Replacing value in test scaled with the predicted value.
          test_pred = [yhat] + test_pred
          if i+1<len(test_scaled):</pre>
              test_scaled[i+1] = np.concatenate((test_pred, test_scaled[i+1, i+1:]),axis=0)
          # invert scaling
          yhat = invert_scale(scaler, X, yhat)
          # invert differencing
          yhat = inv_diff(raw_values, yhat, len(test_scaled)+1-i)
          # store forecast
          predictions.append(yhat)
          expected = raw_values[len(train) + i + 1]
          expectations.append(expected)
          print('Hour=%d, Predicted=%f, Expected=%f' % (i+1, yhat, expected))
```

Figure 9: Yolo installation

| ] !wget https://github.com/ultralytics/yolov5/releases/download/v6.0/yolov5s.pt                                   |
|----------------------------------------------------------------------------------------------------|
|                                                                                                    |
|                                                                                                    |
| 2022-12-15 03:50:58 https://github.com/ultralytics/yolov5/releases/download/v6.0/yolov5s.pt                       |
| Resolving github.com (github.com) 20.27.177.113                                                                   |
| Connecting to github.com (github.com) 20.27.177.113 :443 connected.                                               |
| HTTP request sent, awaiting response 302 Found                                                                    |
| Location: https://objects.githubusercontent.com/github-production-release-asset-2e65be/264818686/eab38592-7168-47 |
| 2022-12-15 03:50:59 https://objects.githubusercontent.com/github-production-release-asset-2e65be/264818686/6      |
| Resolving objects.githubusercontent.com (objects.githubusercontent.com) 185.199.111.133, 185.199.108.133, 185.    |
| Connecting to objects.githubusercontent.com (objects.githubusercontent.com)  185.199.111.133  :443 connected.     |
| HTTP request sent, awaiting response 200 OK                                                                       |
| Length: 14698491 (14M) [application/octet-stream]                                                                 |
| Saving to: 'yolov5s.pt'                                                                                           |
|                                                                                                    |
| yolov5s.pt 100%[=====>] 14.02M 20.1MB/s in 0.7s                                                                   |
| 2022-12-15 03:51:00 (20.1 MB/s) - 'yolov5s.pt' saved [14698491/14698491]                                          |
|                                                                                                    |
| ]epochs 50data /content/drive/MyDrive/Thesis/birds.yamlweights /content/yolov5/yolov5s.ptnosavecach               |

Figure 10: Small Yolo used

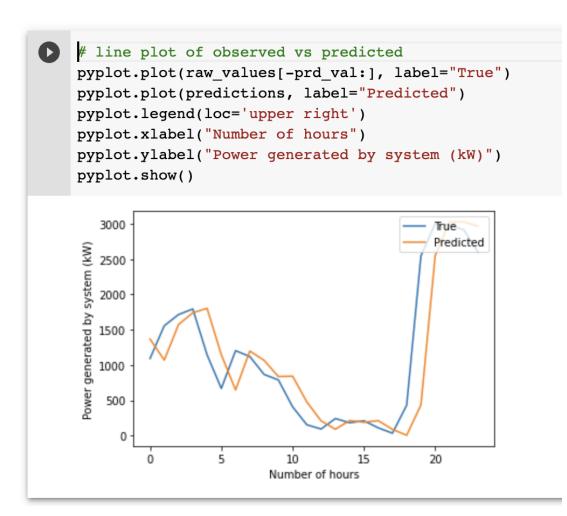

Figure 11: Graph for true and predicted value

```
[ ] print("Model 1 Mean Squared Error: %.3f" % mean_squared_error(testY, prd))
Model 1 Mean Squared Error: 0.095
[ ] print("Model 1 Root mean squared error: %.3f" % sqrt(mean_squared_error(testY, prd)))
Model 1 Root mean squared error: 0.308
```

Figure 12: RMSE and MSE

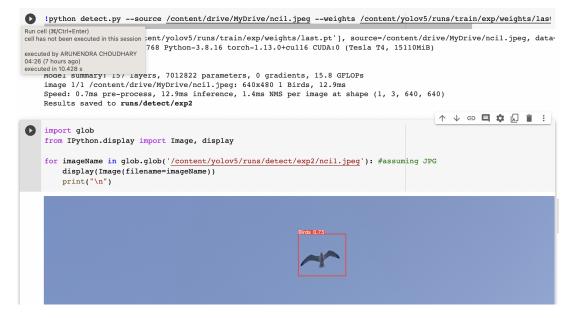

Figure 13: model Accuracy